## **Daily Performance Report Generation Work Flow**

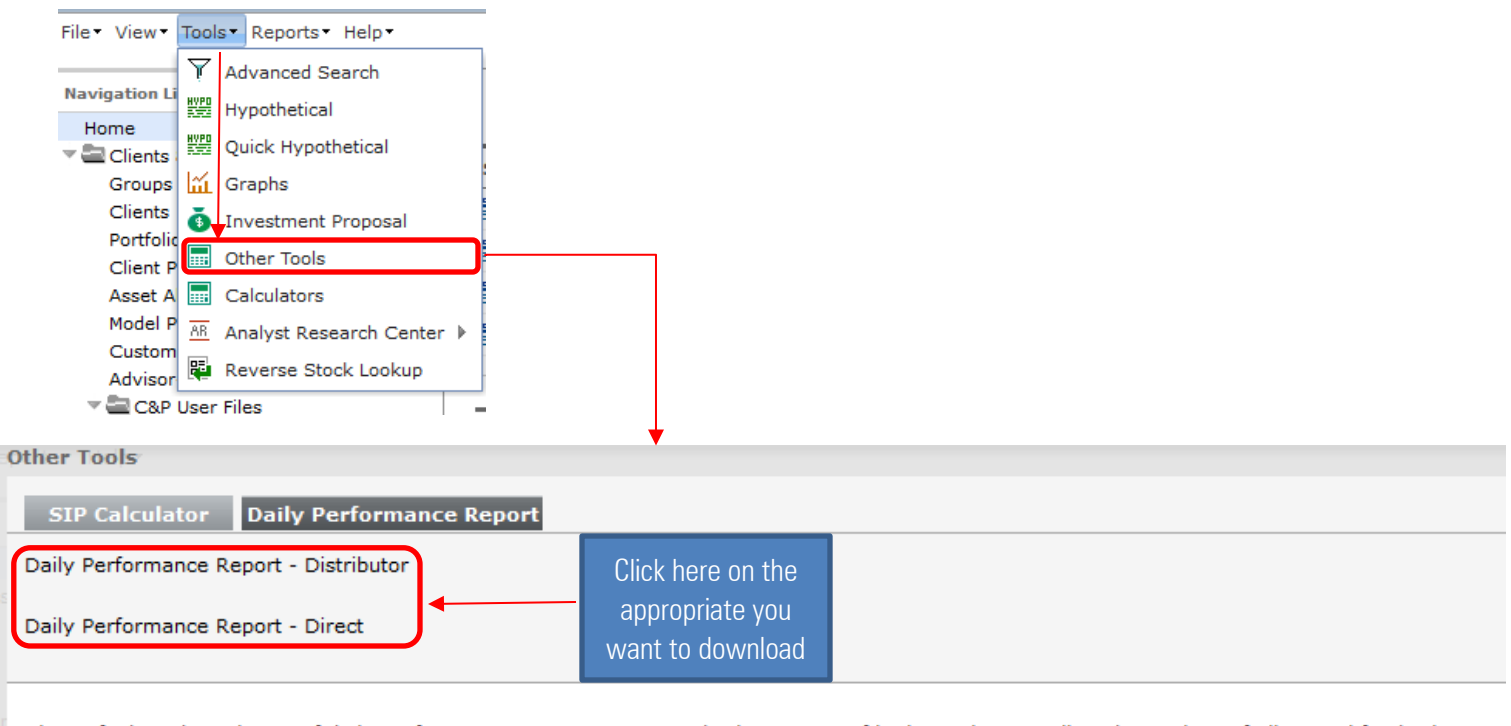

Please find ready reckoner of daily performance reports categorized scheme wise of both regular as well as direct plans of all mutual fund schemes.

This feature will enable you to track returns of schemes across periods, AUM size, Risk ratios, Avg maturity, Duration, Asset allocation etc

The format has its advantages in terms of

- · Data reliability
- · Instantaneous source of reference
- · Data comparability across peers, across periods
- . Handy tool to conduct your own custom analysis

## **Steps to follow**

- 1) Click on Tools to get the drop-down menu
- 2) Click on Other Tools section which will open a new window
- 3) Click on Daily Performance Report section
- 4) Choose the appropriate Daily Performance Report for schemes in Distributor & Direct mode options
- 5) Find the report downloaded in XLS format (its a dynamic XLS report)